# IP anycast

**Jákó András** jako.andras@eik.bme.hu **BME TIO** 

## **Tematika**

#### Mi az IP anycast?

## Hogy működik?

## Mire használható?

## Alkalmazási példa

## IP ...cast

- IP csomagtovábbítási módok a célállomások szerint  $\bullet$ 
	- unicast  $\equiv$
	- multicast  $\overline{\phantom{m}}$
	- broadcast  $\overline{\phantom{m}}$
	- anycast  $\overline{\phantom{m}}$

## **IP unicast**

· egy célállomás

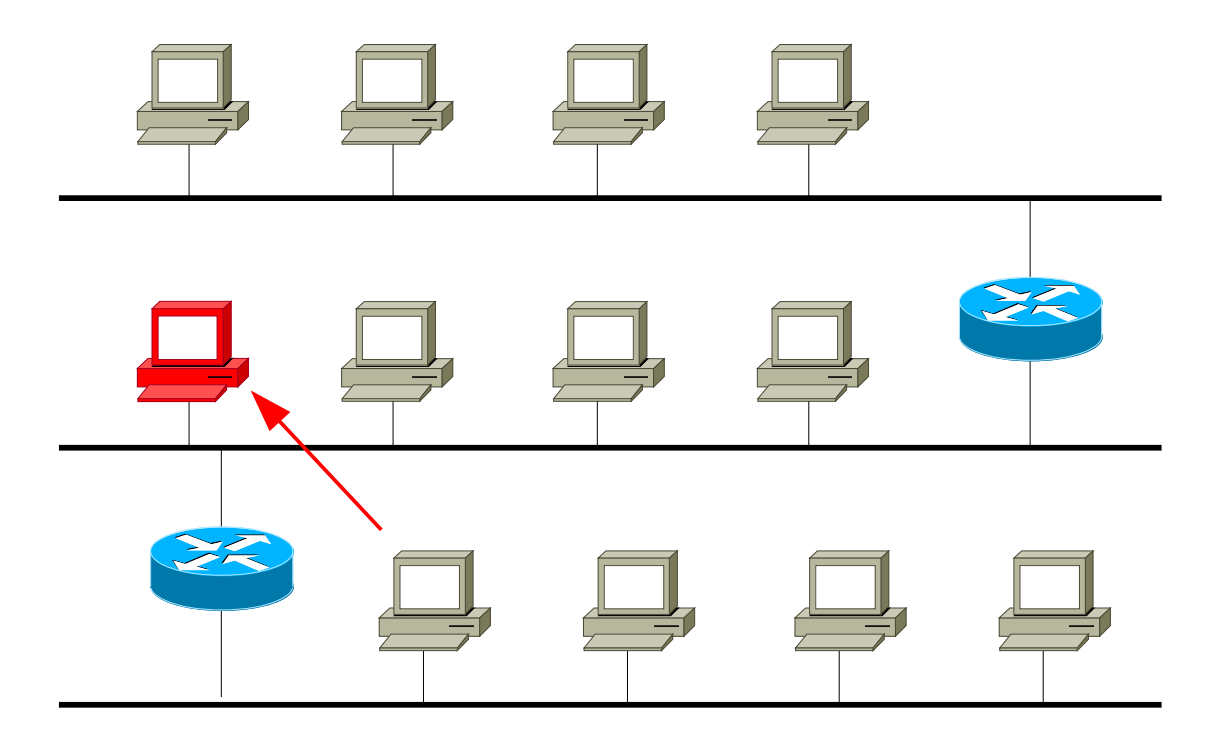

# **IP multicast**

• több célállomás

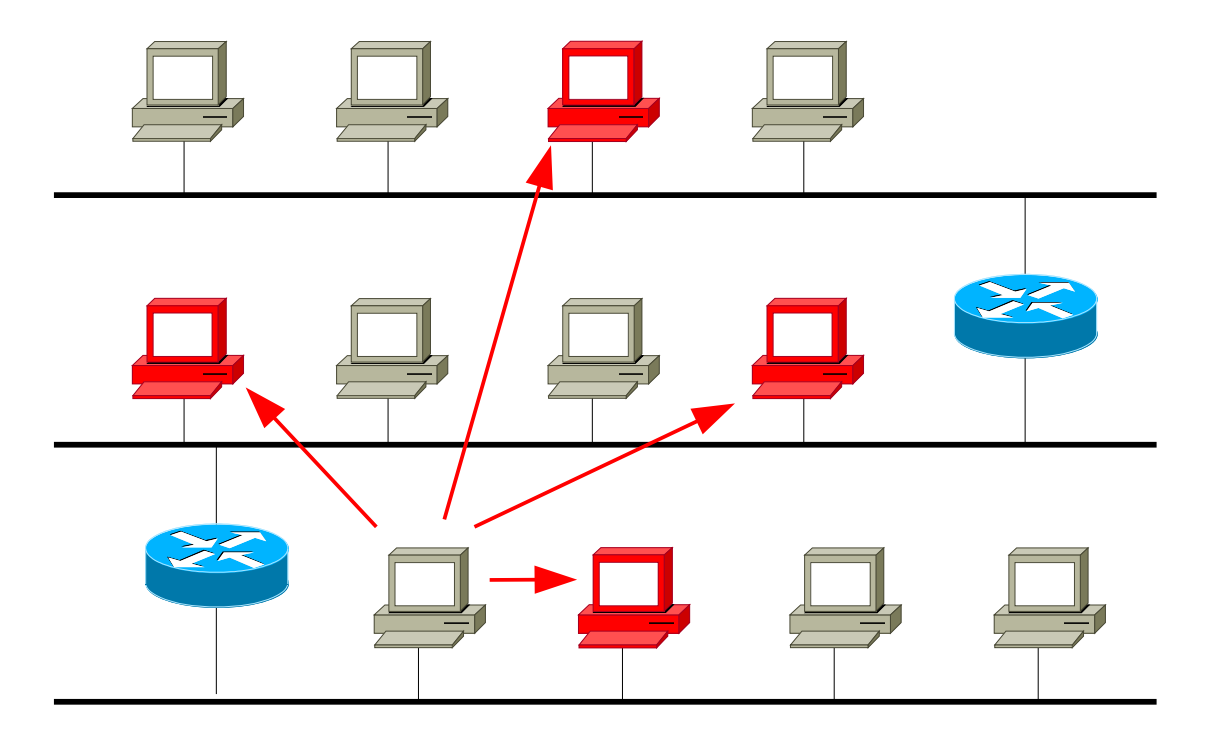

## **IP broadcast**

- minden állomás
	- a saját subneten/linken

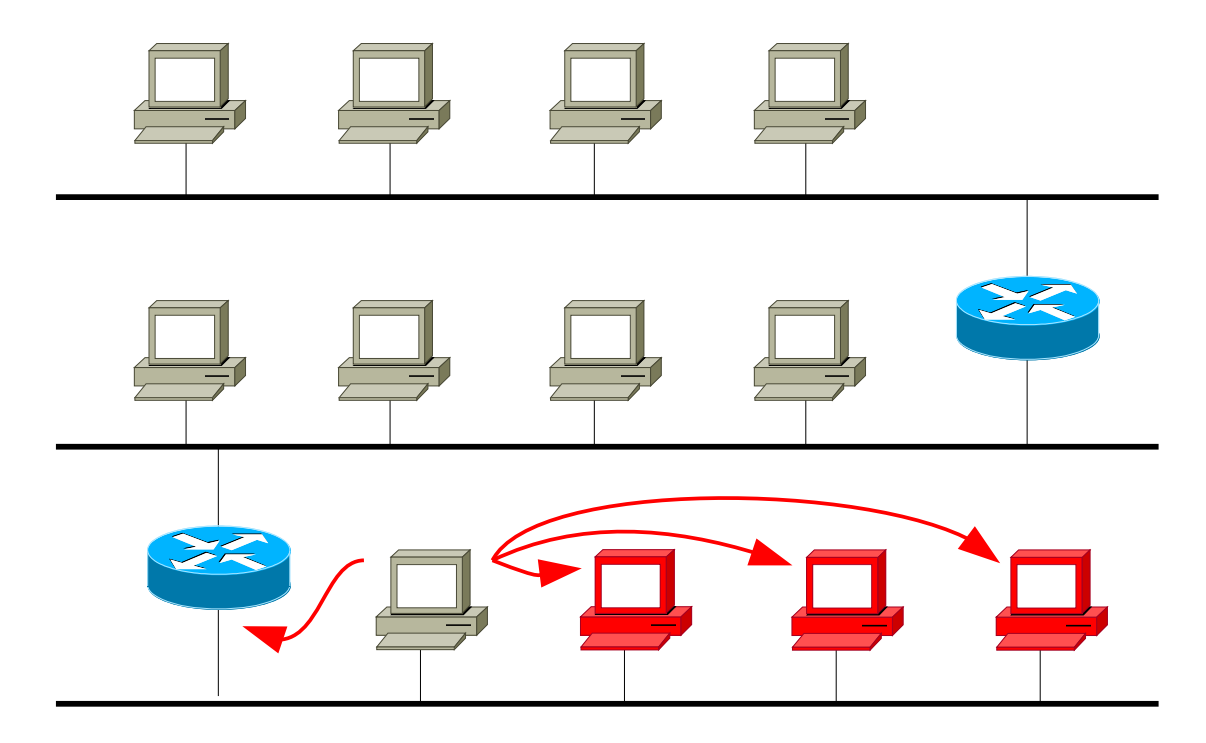

# **IP anycast**

- egy célállomás
- több lehetséges közül bármelyik

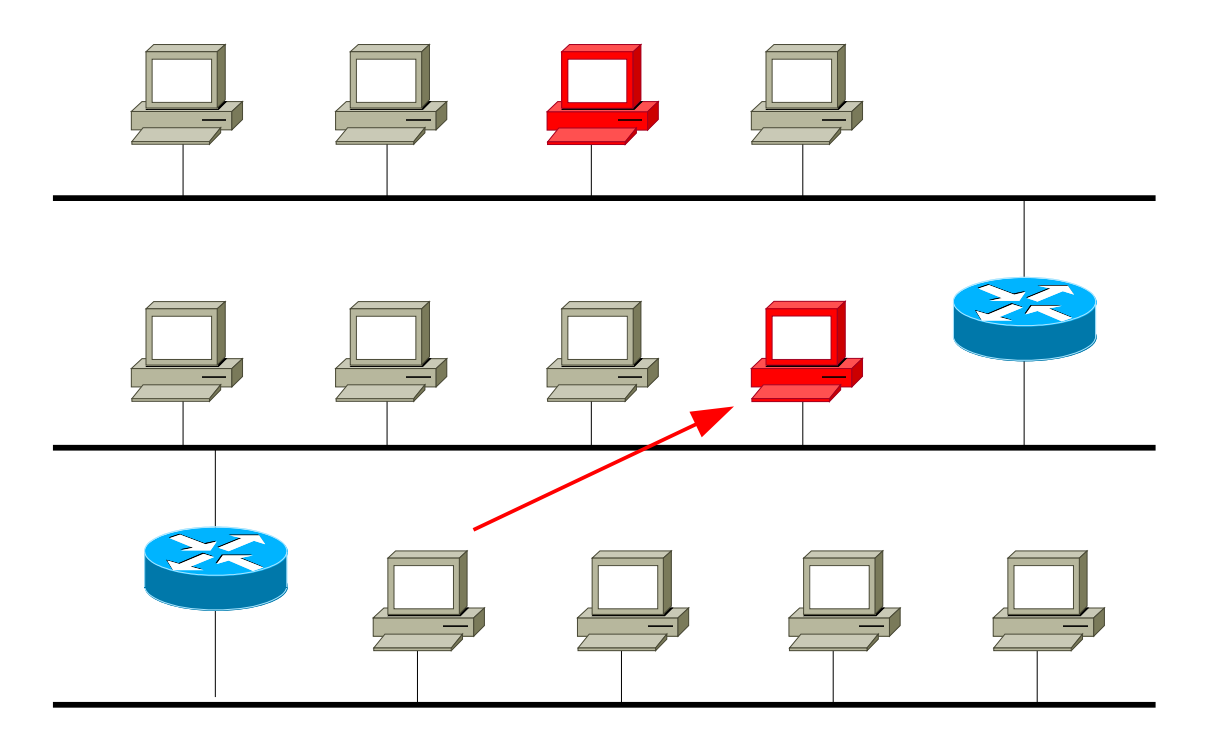

## **Tematika**

### Mi az IP anycast?

Hogy működik?

### Mire használható?

Alkalmazási példa

# **Alapvető jellemzők**

- több kiszolgáló példány
	- (általában) azonos szolgáltatást nyújtanak
- a példányok IP címe azonos
- a kliens változatlan módon működik
	- nem is tud róla, hogy több példány van
- a kiszolgáló példányok alapműködése változatlan
	- IP csomagok vétele és küldése változatlan
	- de kellhet egy sor kiegészítés, a megvalósított szolgáltatástól függően
- az adott klienst kiszolgáló példány időben változhat
- a példányok helye szerint kétféle: subnet/global

# IPv6 "subnet" anycast

- csak IPv6
- egy linken vannak az azonos IP című példányok
- a Neighbor Discovery választ a példányok közül
	- a válasz Neighbor Advertismentet minden példány véletlenszerű késleltetéssel küldi
	- a válaszban az Override bit nincs beállítva
		- a korábban érkezett válaszokat nem írja felül
	- az első válaszoló MAC címe kerül a Neighbor Cache-be
	- a szokásos módon használt Neighbor Unreachability Detection segítségével törlődik a kiesett példány a kliens Neighbor Cache-éből

# **Globális IP anycast**

- a példányokat (egy/több) router választja el egymástól
	- a példányok az Interneten bárhol lehetnek
	- az anycast cím (prefix) megjelenik a routing táblában, példányonként
- a rendes unicast routing választ a példányok közül
	- a routerek változatlan módon működnek
- a klienst a hozzá legközelebbi példány szolgálja ki
	- legközelebbi: a routingban használt mérték szerint

# **Anycast routing**

- a routerek úgy látják, mintha
	- egy példány lenne
	- ami több útvonalon is elérhető

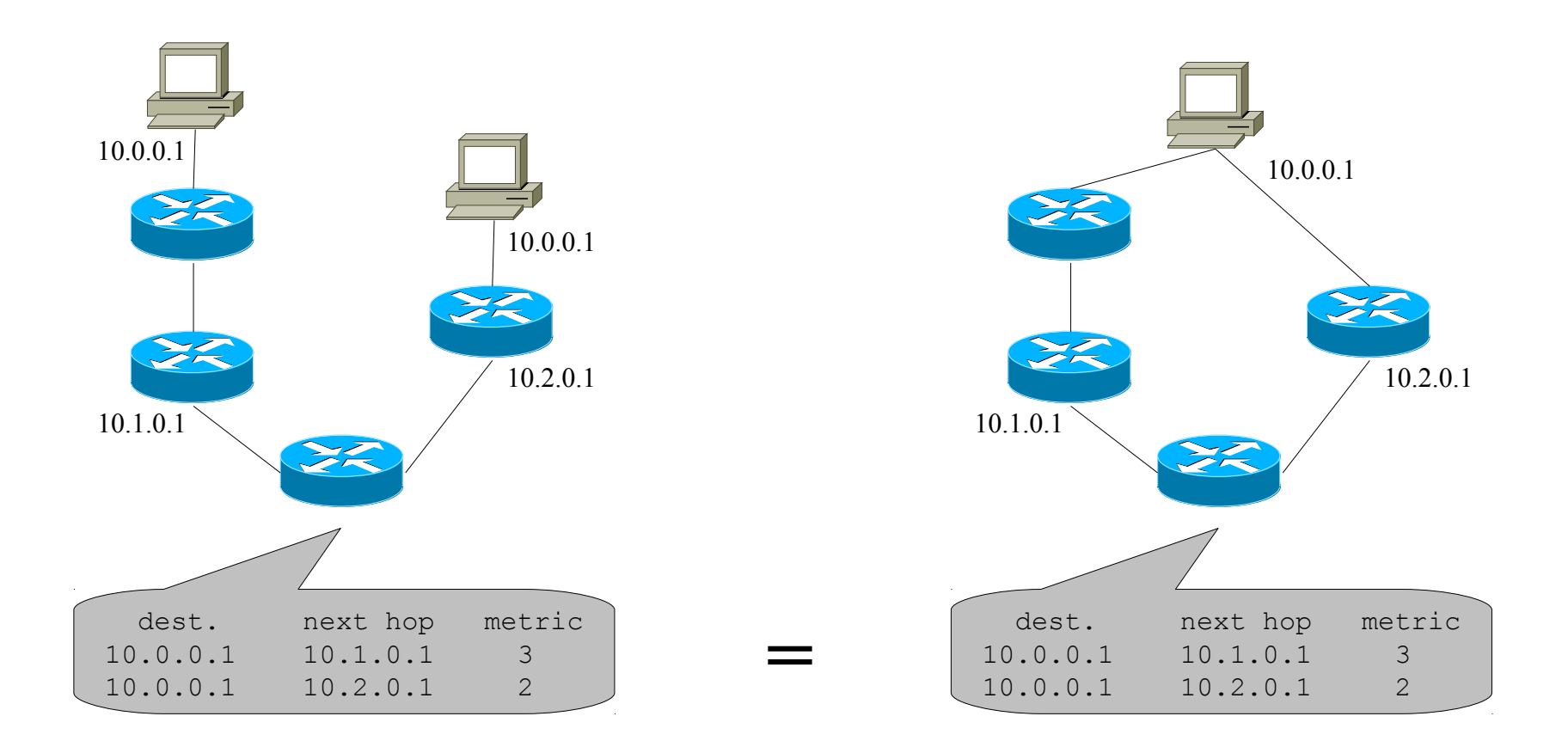

# **Anycast példányok megvalósítása**

- egy loopback interface kapja meg az anycast címet
- a példánynak megvan az egyedi unicast címe is
	- felügyelethez, karbantartáshoz
	- példányok megkülönböztetését igénylő műveletekhez
	- állapotfenntartást igénylő műveletekhez
- a host valamilyen routing protokollt beszél
	- a szolgáltatás működőképessége esetén jelenti csak be az anycast prefixet
		- lehetőleg automatizáltan
	- ezáltal könnyen ki is vehető az aktív példányok közül pl. karbantartásra

# Példányok által ellátott "terület"

- a prefix hirdetésével szabályozható
	- a unicast routingban szokásos módszerekkel
- szokásos a lokális és globális példányok keverése
	- lokális: az anycast prefix hirdetése korlátozott
	- globális: az anycast prefix hirdetése az Interneten bármeddig eljuthat

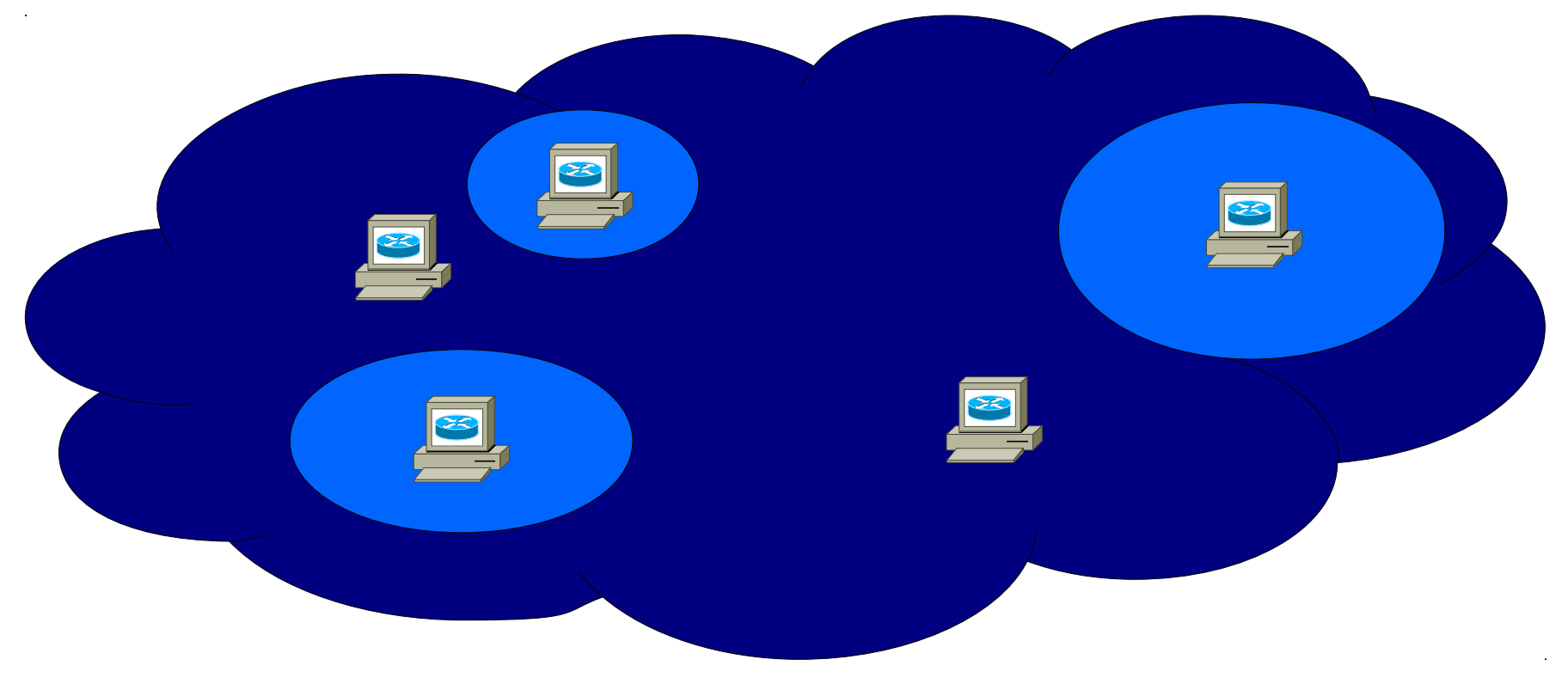

## **Tematika**

### Mi az IP anycast?

## Hogy működik?

### Mire használható?

### Alkalmazási példa

# **Korlátok**

- idővel változhat, hogy a kliens melyik példánnyal kommunikál
	- rövid üzenetváltásokra megbízható
		- pl. DNS lekérdezés
	- állapotmentes kommunikációra hosszan is jó
		- pl. 6to4 relay
- lehetőségek hosszabb kommunikáció esetén
	- anycast csak a felderítési szakaszban
	- átirányítás a példány unicast címére (pl. webes alkalmazásnál)
		- állapottárolás csak a kliensnél

## **Terheléselosztás**

#### • távoli példányok

- a kliensek hálózati helyük szerint oszlanak el a példányok közt
	- annyira stabil, amennyire a BGP topológia stabil

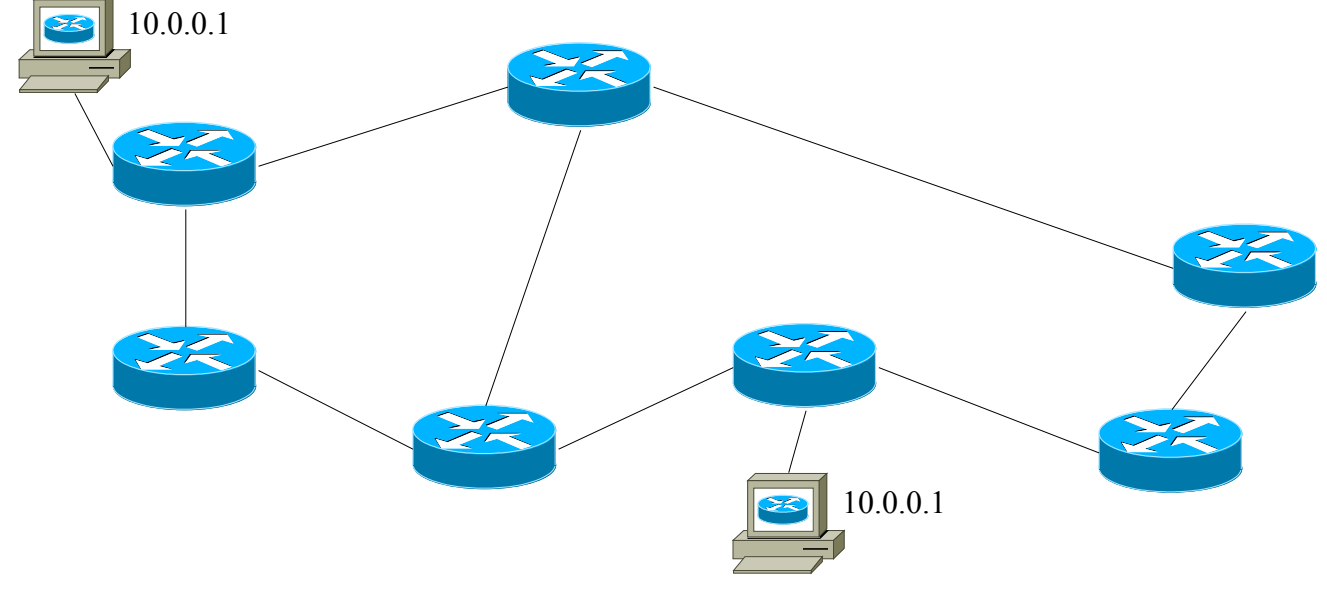

# **Terheléselosztás**

#### • távoli példányok

- a kliensek hálózati helyük szerint oszlanak el a példányok közt
	- annyira stabil, amennyire a BGP topológia stabil
- cluster: egymáshoz közeli példányok, egy router mögött
	- a kliensek az elosztó router ECMP algoritmusa szerint oszlanak el a példányok közt
		- PPLB csak 1 kérdés-válasz esetén használható

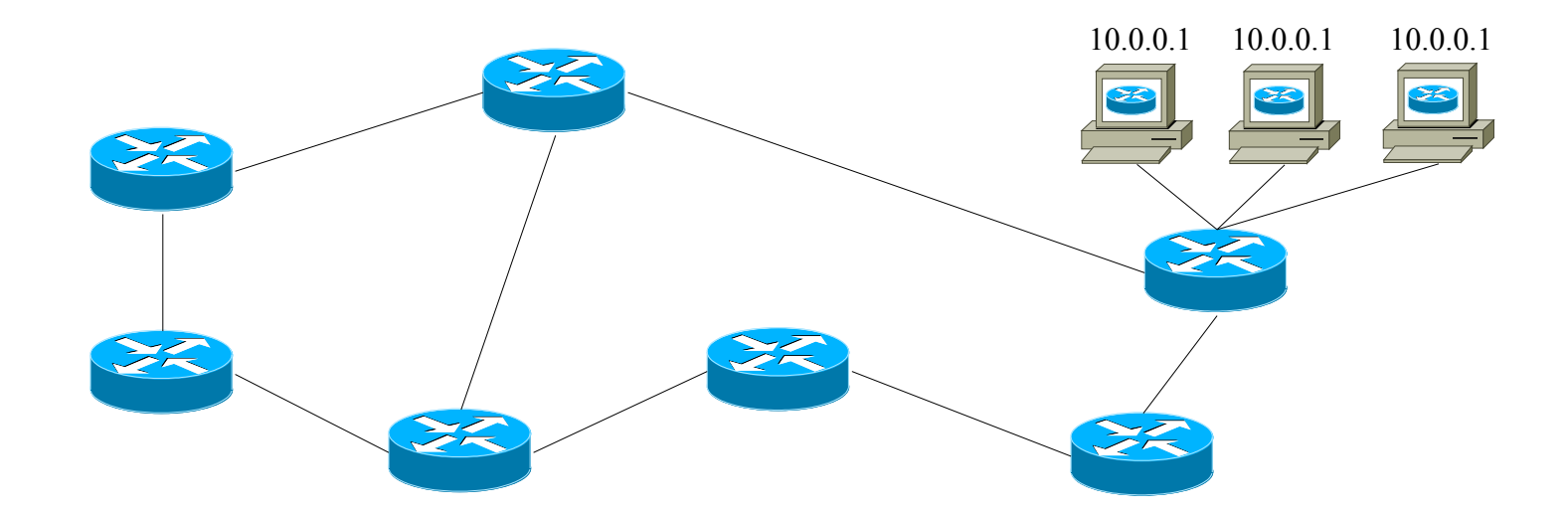

# **Terheléselosztás**

#### • távoli példányok

- a kliensek hálózati helyük szerint oszlanak el a példányok közt
	- annyira stabil, amennyire a BGP topológia stabil
- cluster: egymáshoz közeli példányok, egy router mögött
	- a kliensek az elosztó router ECMP algoritmusa szerint oszlanak el a példányok közt
		- PPLB csak 1 kérdés-válasz esetén használható
- ezek keveréke

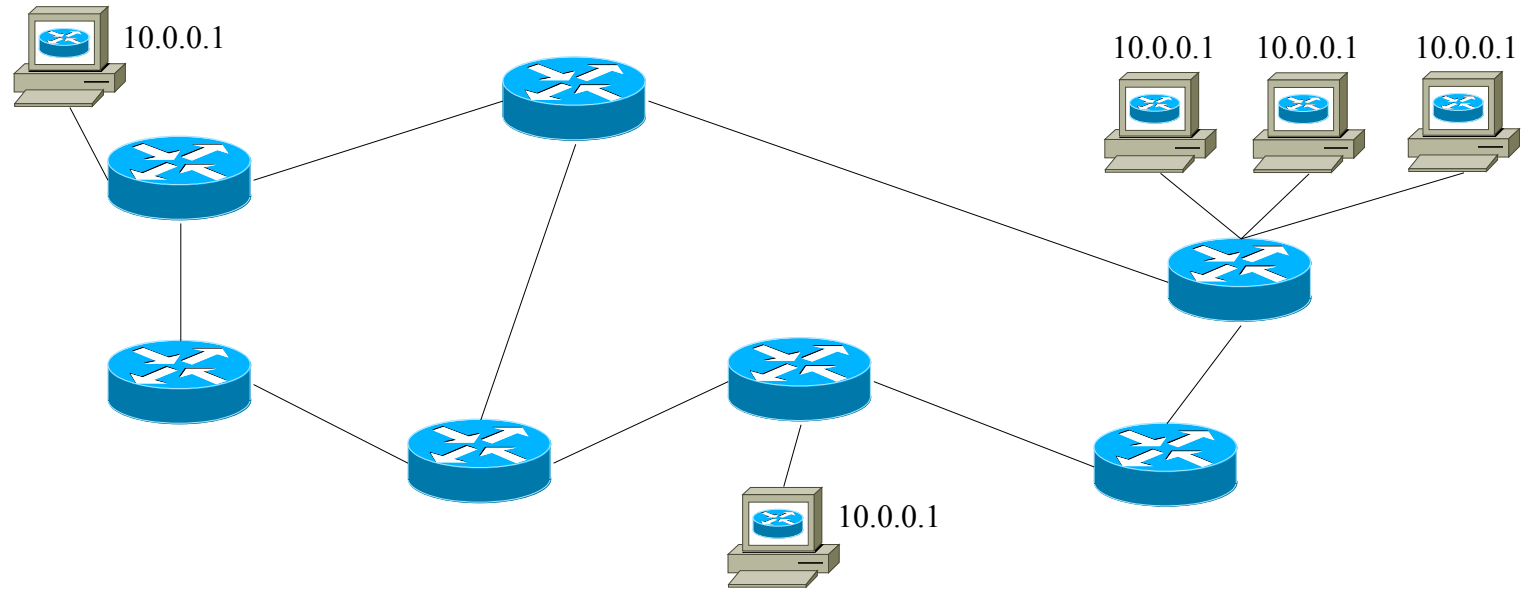

# **Védelem**

#### • hibatűrés

- egy kieső példány kliensei a második legközelebbi példányhoz fordulnak
	- ehhez el kell tűnnie a kiesett példány hirdetésének

#### • DoS támadás enyhítésére

- a támadási terhelés megoszlik a példányok közt, nem bénítja meg mindet
	- ehhez meg kell maradnia a példányok hirdetésének

## **Tematika**

### Mi az IP anycast?

## Hogy működik?

## Mire használható?

#### Alkalmazási példa

# **DNS**

- csak lekérdezésekhez
	- általában UDP, 1 kérdés 1 válasz
	- ritkán TCP, de az is rövid
- root nameserverek
	- 13-ból 10 anycast
	- root serverenként 2-70 példány (összesen ~240)
	- ellátott terület szerint globális és lokális példányok általában vegyesen
	- http://www.root-servers.org/
- AS112
	- RFC1918 címek reverse zónái
- stb.

## **DNS: k.root-servers.net**

Global Nodes: Amsterdam, NL - London, GB - Tokyo, JP - Miami, Florida, US - Frankfurt, DE

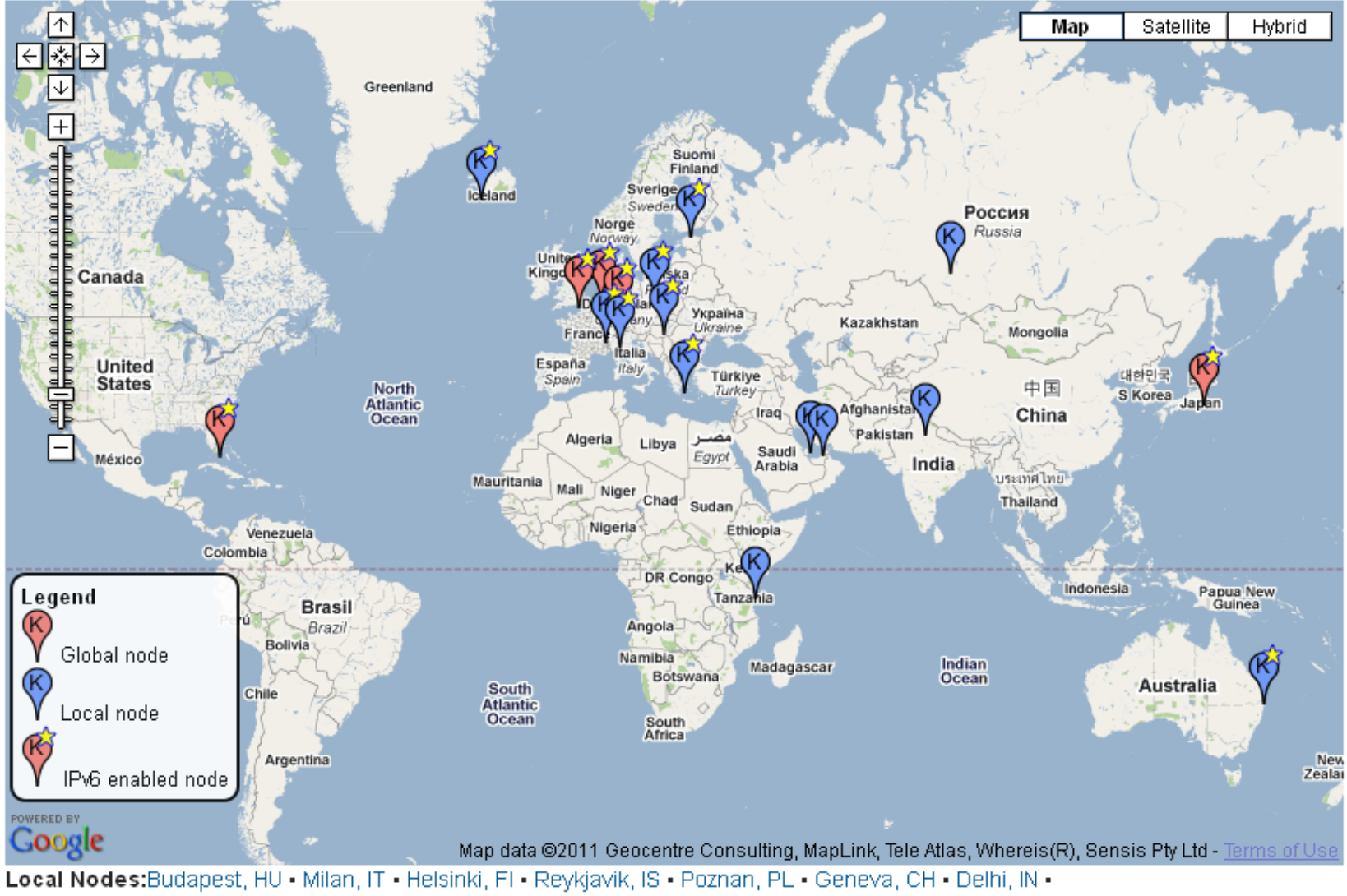

Athens, GR · Doha, QA · Novosibirsk, RU · Abu Dhabi, AE · Brisbane, AU · Dar es Salaam, TZ

Networkshop 2011. IP anycast 23

## **DNS: k.root-servers.net**

#### • AS2547, Műegyetem:

Tracing the route to k.root-servers.net (193.0.14.129)

- 1 tge2-2.sup720.bme.hbone.hu (152.66.0.126) 0 msec 0 msec 4 msec
- 2 193.6.27.61 [AS 1955] 0 msec 0 msec 4 msec
- 3 fe00.router.bix.k.ripe.net (193.188.137.130) [AS 5507] 0 msec 0 msec 0 msec
- 4 k.root-servers.net (193.0.14.129) [AS 25152] 0 msec 0 msec 0 msec

#### • AS5400, Barcelona:

Tracing the route to k.root-servers.net (193.0.14.129)

- 1 t2a1-p1-1.es-bar.eu.bt.net (166.49.163.38) 4 msec 0 msec 0 msec
- 2 t2c1-ge7-0.es-bar.eu.bt.net (166.49.143.43) 4 msec 0 msec 0 msec
- 3 t2c1-p2-0.nl-ams2.eu.bt.net (166.49.164.33) 28 msec 24 msec 28 msec
- 4 t2a4-ge6-0-0.nl-ams2.eu.bt.net (166.49.200.20) 24 msec 28 msec 28 msec
- 5 g00.router.ams-ix.k.ripe.net (195.69.144.240) [AS 1200] 24 msec 28 msec 28 msec
- 6 k.root-servers.net (193.0.14.129) [AS 25152] 28 msec 28 msec 24 msec

# Köszönöm a figyelmet!

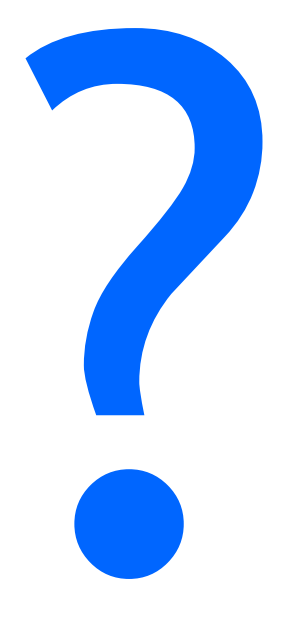

#### az előadás diái: http://splash.eik.bme.hu/